# Section 4 Regional and global initiatives

Chapter 10 **– Working with geonames.org**

### **Marc Wick**

# **10.1 Introduction**

This chapter will give an overview of the geonames.org gazetteer and how to work with it. We will introduce the data model and the classification system. We will describe the extract files, which can

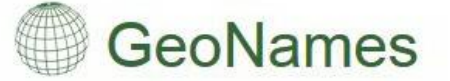

The GeoNames geographical database covers all countries and contains over eleven million placenames that are available for download free of charge.

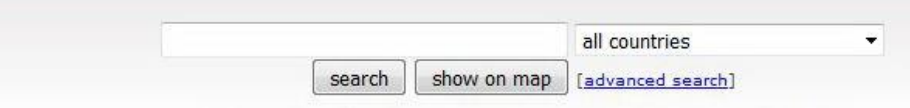

enter a location name, ex: "Paris", "Mount Everest", "New York"

| <b>Browse the names</b> | Information            | Download               |
|-------------------------|------------------------|------------------------|
| • Countries             | • About GeoNames       | $\bullet$ Info         |
| · Postal codes          | · Data Sources         | · Free Gazetteer Data  |
| · Wikipedia             | · User manual          | · Free Postal Code Dat |
| · Country statistics    | . Ambassadors and Team | · Premium Data         |
| • Recent modifications  | • Forum                | <b>Web Services</b>    |
|                         | $-1$ $-1$              |                        |

- $**Block**$
- · Mailing list
- . Commercial Support and Consulting

*Figure 10-1 - GeoNames application*

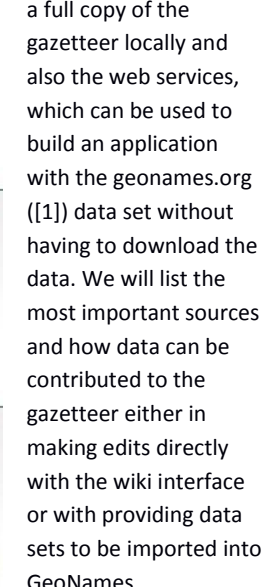

be downloaded to have

# **10.2 What is GeoNames?**

- 
- GeoNames is an open global gazetteer, a
- · Premium Web Services database with records

· Overview

· Documentation

· Client Libraries

of geographical features. At the time of writing (Summer 2016) it contains over 11 million features with additionally 11 million alternate names. The gazetteer data is downloadable in tab separated csv

files in utf8 encoding under a liberal Creative Commons Attribution (cc-by) license. The only condition is to somehow give credit to GeoNames and in turn to the sources. It is left to the user how the attribution is implemented, it can be a link on a website, a phrase in the documentation or another form. GeoNames is aggregating data from many sources, the most important of which is the United States National Geospatial-Intelligence Agency. Other important sources are the national mapping agencies or the national statistical offices of all countries whenever they publish data compatible with the cc-by license. A wiki interface on the www.geonames.org website allows users to browse the data and to quickly add features, attribute values or correct errors. GeoNames is having over 160 000 users many of which contribute with a total of several hundreds of edits every day. Nevertheless, the main data volume are batch imports from the national mapping agencies. A quality assurance process in a monthly release cycle ensures the data quality and integrity, in particular with the wiki interface where everybody can contribute. Last but not least GeoNames offers an api with nearly 40 web services. The web services give direct programmatic access to the gazetteer data set. On the other hand, many services used internally to enhance the data when adding to the database are also made publicly available as a web service. Examples are various digital elevation services or time zone reverse lookup.

### **10.3 Data model**

The data model of GeoNames is quite simple and consists of two main tables. A *GeoName* table with the feature attributes and a second table *AlternateName* with translations of the feature name. Each feature has a main toponym name, which is either in English or an

ostal Code Data

internationally understood name. Names in other languages are found in the alternatename table. The language is identified with the ISO language code [3].

#### **GeoName – Feature Attributes**

The most important table is the GeoName table. It contains the basic attributes of a geographic feature. The geonameId as the primary key is a sequence number and never changes. When inserting a new feature, the sequence is incremented and the new feature gets the next integer number. Each feature is represented by a lat/lng coordinate pair. The location of the lat/lng point is indicating the location on the globe, it may be the geometric centre, the location of the administration or some other position. The type of feature is described with a two-level classification system. The featureClass is a first rough classification and puts the features into one of nine classes. The nature of the feature is described in more detail with the assignment of one of the 660 feature codes on the second classification level.

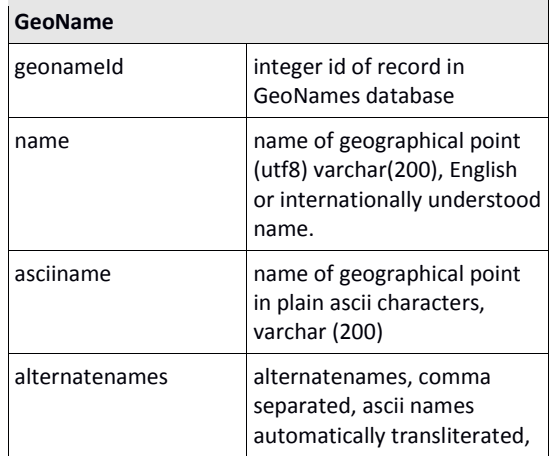

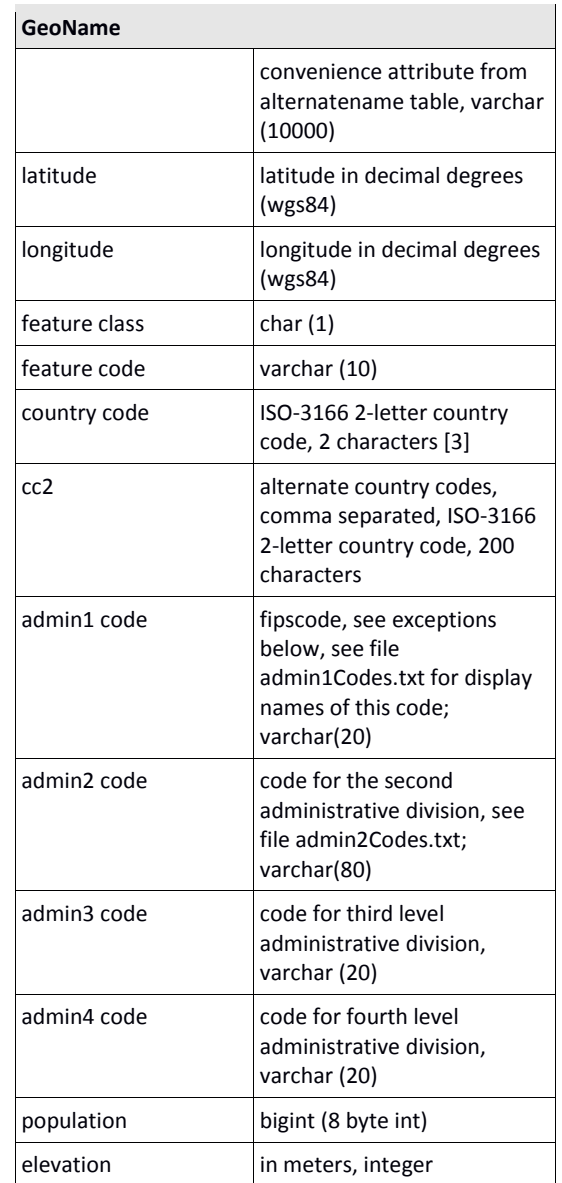

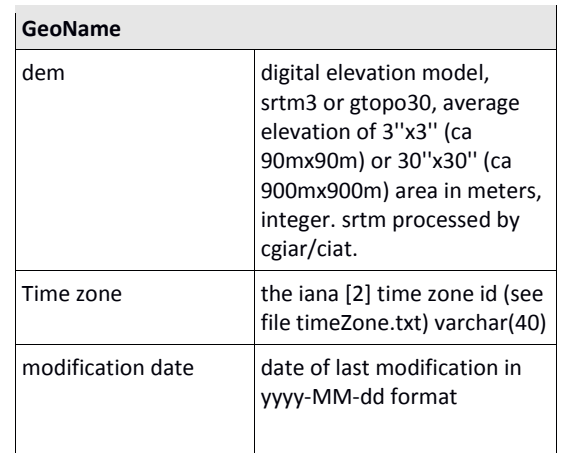

*Table 10-1 – GeoName table*

#### **AlternateName – name in other languages**

A feature may have more than just a single name. It may have name variants in other languages, it may have had other names in the past, it may have short and long names and it may even be known with colloquial names. These names are modelled in the second table, the *AlternateName* table.

In order to identify the language an alternate name stands for the ISO 639 language code is used [3]. Furthermore, a couple of pseudo language codes describe other names like: '*post*' for postal codes, *'iata'*, *'icao'* and *'faac'* for the respective airport codes. *'link'* stands for an url pointing to a website. The most often used links are to the corresponding Wikipedia article. Over 500000 alternatenames are links to Wikipedia pages.

Four flags help to further describe an alternate name: short, preferred, historic or colloquial. *'Big Apple'* is a

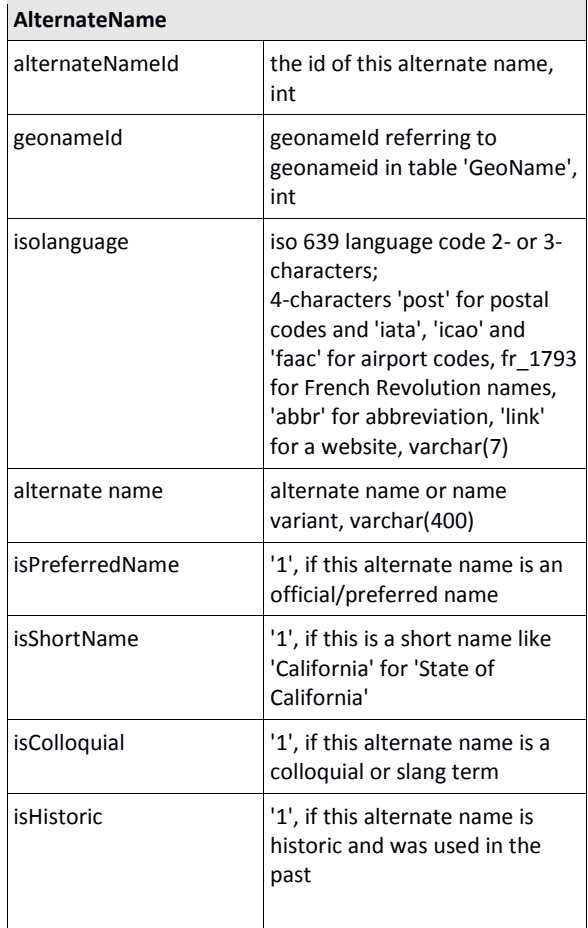

*Table 10-2 – AlternateName table*

colloquial name for *New York City*, whereas *'Karl-Marx-Stadt'* is a historic name for *Chemnitz*.

#### **Hierarchy - Administrative Hierarchy**

The administrative division a feature belongs to is modelled with the attributes countryCode and adminCode1 to adminCode5. The countryCode attribute is the two character ISO country code and contains the countryCode of the country the feature belongs to. The adminCode1 point to the first order administrative division of the same country. The combination of countryCode, adminCode1 and adminCode2 gives you the second order administrative division. The administrative divisions are like all features part of the GeoName table, differentiated by their featureCode.

The hierarchical structure modelled with the adminCodes is treelike, every feature can have only one direct parent. For administrative hierarchies, this is normally sufficient.

For super-national features, a second countryCode attribute contains a comma separated list of all countries with a relation to the feature. The same for border features (mountains, lakes), which belong to more than one country.

Example for administrative hierarchy: Rome (geoNameId 3169070), the capital of Italy, has countryCode *'IT'* pointing to Italy (geoNameId 3175395), the adminCode1 is *'07'*, which points to the region *'Lazio'*. The second order administrative division is the province Rome with adminCode2 'RM'. On the third level, we have adminCode3 '058091' for the Commune (municipality) of Rome. The adminCode3 ' 058091' is the code used by the *Italian* 

*National Institute of Statistics [4]* for the third order administrative divisions.

### **Non-Administrative Hierarchy**

The admin hierarchy cannot model all hierarchy types. An additional table contains relations between features outside of the administrative hierarchy. These relations are for instance relations between spot features and populated places, between neighbourhoods and cities or also regions consisting of administrative divisions. Example for tourism region: Spain has defined a couple of tourism regions which are defined as a group of municipalities. The Costa Brava (geoNameId 3127668) is made up of 26 municipalities.

# **10.4 Feature Classes and Feature Codes**

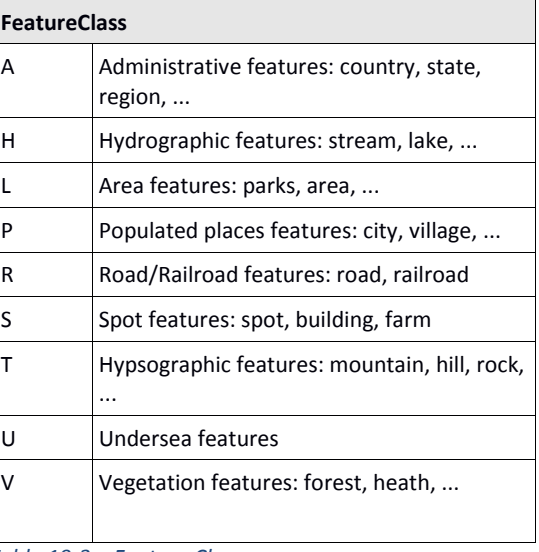

*Table 10-3 – Feature Classes*

The *featureClass* is a rough categorization further enhanced by the *featureCode* which describes the feature in more detail. Each feature may belong to one of 660 feature codes. We distinguish populated places by size and function, whether a populated place serves as a seat of an administrative division or even as a country capital. Similarly, we separate protuberances into hill, mountain, peak, range, rock, pass or another of 99 feature codes.

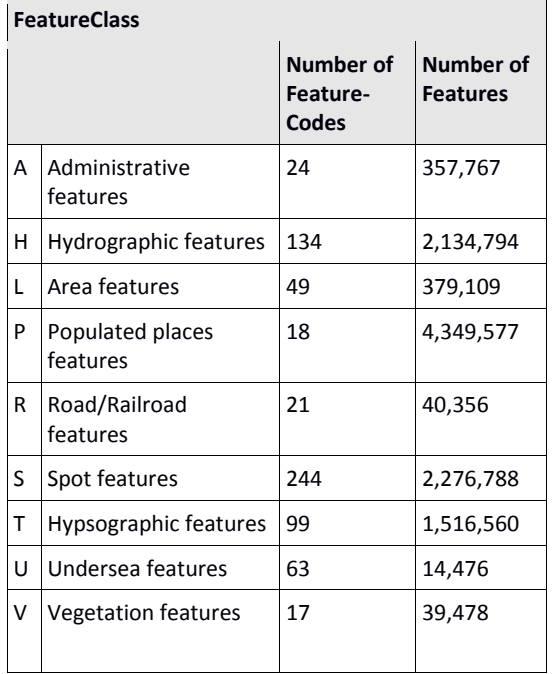

*Table 10-4 – Feature Classes and its Feature Codes*

Each feature is unique, there is only one entry in the GeoName table for a feature. Important to understand in this respect is that administrative divisions and populated places are considered two different concepts, each requiring its own feature in the gazetteer. Cities therefore often have two entries, one for the populated place and the other to represent the administrative division (municipality, commune, etc).

# **Most often used Feature Codes**

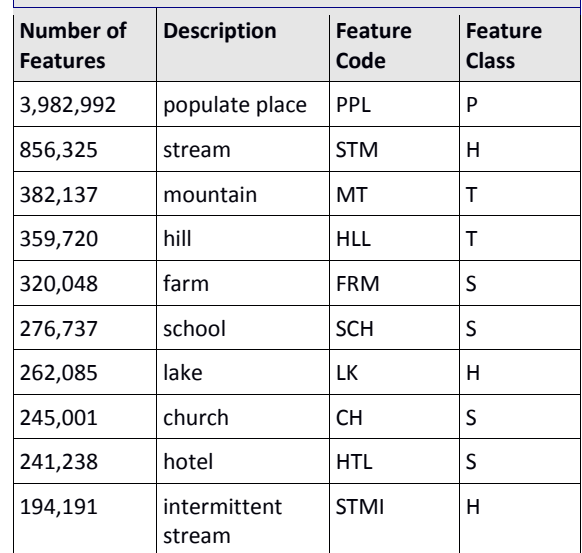

*Table 10-5 – Most often used Feature Codes*

# **10.5 Download – Extract Files**

The GeoNames data is exported daily into a download directory where it can be downloaded for free. A username/password is not required for the data download.

The data model with the two main tables GeoName and AlternateName is reflected in the extract files. The main information is included in the two files allCountries.txt and alternatenames.txt, with the former being the export of the GeoName table and the later the export of the AlternateName table. The hierarchy information is found in the hierarchy.txt file.

The other files in the download directory are reference and convenience files.

# **10.6 Reference Files**

A couple of files in the GeoNames download directory are reference data. These are lookup files for codes used by GeoNames. GeoNames is using the ISO 639 languages codes in the alternatename table to identify the language of a name variant. The timezone of a feature is identified by the iana timezoneId (see also the section 'TimeZone') [2]. The feature codes used by GeoNames are described in a handful of languages. Attributes specific to countries and therefore not part of the data-model for geoname

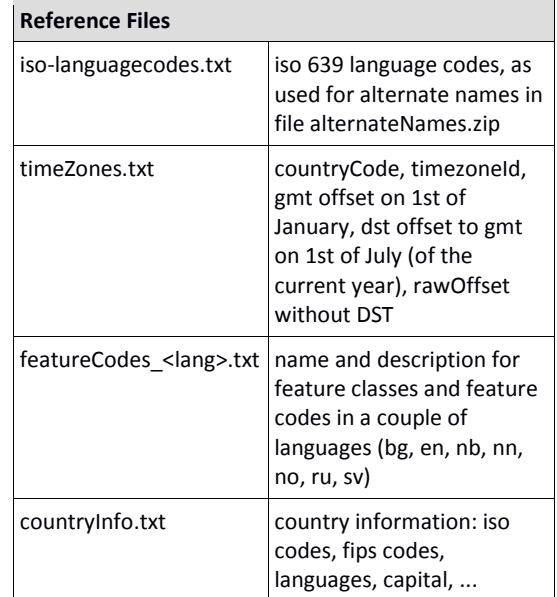

*Table 10-6 – Reference Files*

features are found in a separate countryInfo file. It contains various country codes, the languages spoken in the country, postal code format, internet top level domain and neighbouring countries.

#### **Convenience Files**

The two main files allCountries.txt and alternatenames.txt are quite big. The allCountries file is uncompressed about 1.3 GB large. For users who are only interested in a subset of the data a couple of convenience files are available.

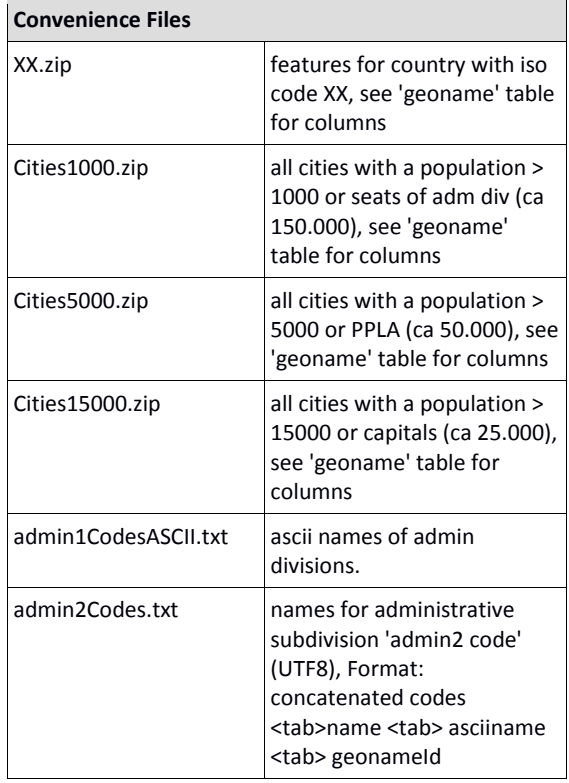

These files are subsets of the allCountries file with the same file layout and attributes, but with fewer rows. Users interested only in a single country can download the features for this country in a file named with the iso two letter country code. Users only interested in major cities can download one of the three citiesXXX files.

The alternateName table has a couple of flags, which need to be evaluated in order to determine the best name variant for display in a particular language (see also the section 'Using GeoNames - Tips and Tricks - Which name to use'). For the first and second level administrative divisions, two convenience files (admin1CodesASCII.txt and admin2Codes.txt) contain the best name for display in English.

#### **Modification Files**

The download directory also includes a couple of convenience files with the modifications of the previous day. These may be used to update the local copy of GeoNames on a daily basis. The downside of this approach is that no file must be skipped.

We consider it preferable to download the full dataset periodically instead of the daily modification files.

Each feature has at least the main name in the geoname table, often additional name variants are found in the alternatename table. There might also be various name variants in a particular language and we need to decide which name to use.

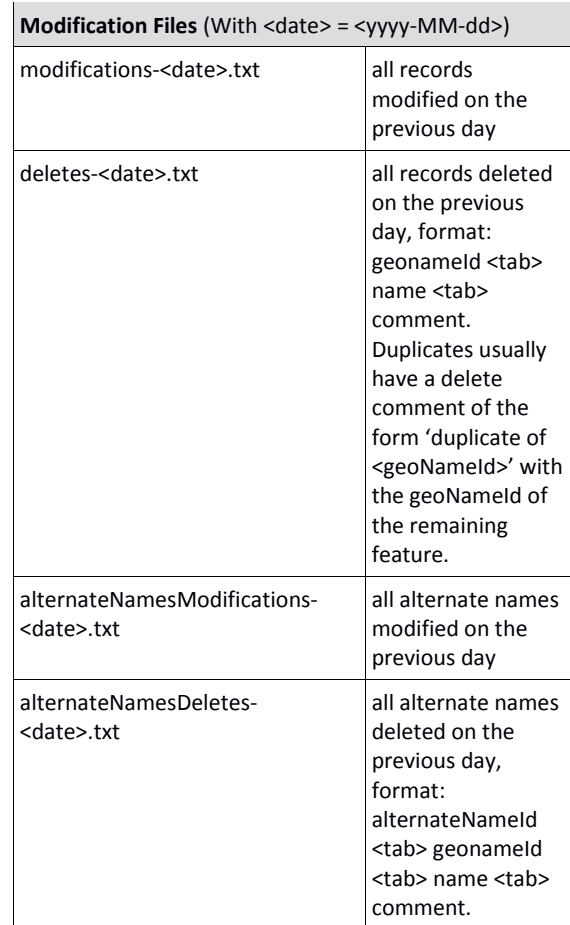

*Table 10-8 – Modification Files*

# **10.7 Using GeoNames - Tips and Tricks – Which name to use?**

The recommended approach is to check the alternate name table for name variants in the desired language, ignoring the historic and colloquial names. From these

*Table 10-7 – Convenience Files*

name variants, we then use the one marked as 'short' for display. If no name is available with the desired iso language code we see whether we have an alternate name without language code. Last but not least we use the name from the geoname table if we do not find an appropriate entry in the alternatename table.

#### **Duplicates**

Place names are not unique, they even tend to cluster in an area. People often complain about 'duplicates' in GeoNames because they erroneously assume that a feature name may only exist once per country and first admin division. Unfortunately, this is not the case and village names are often repeated in an area.

# **10.8 Webservice vs Data Download**

Besides the freely available daily database extracts GeoNames also offers a wide range of web services in a freemium model. A number (currently 20000 credits) of requests per day is free, for higher usage or a service level agreement a premium offering exists.

The GeoNames web services have the advantage that they offer a ready-made and direct access to services based on the gazetteer data. Many additional services, internally used to enhance and verify the gazetteer data, are also available. Among these: elevation, time zone, Wikipedia, weather and street reverse geocoding services.

#### **Provide Data – Contribute to GeoNames**

Contributions to GeoNames can be made directly with the browser based wiki interface. Only a user account is needed. Experienced users may be upgraded to higher

user levels to be able to also update critical attributes and features.

For contributing entire data sets it is preferred to import the data with a bulk import instead of the wiki interface. It is sufficient to make the data available in flat csv files, similar to the export files.

#### **TimeZone**

One of the attributes of a feature is the timeZoneId. It refers to the iana timezone project. Example Europe/Paris for the time in continental France.

The iana timezone project maintains all time changes since 1970 and is included in most programming environments. The iana timeZoneId is therefore sufficient to determine all time changes (daylight saving time) since 1970.

#### **Countries used in GeoNames**

GeoNames relies on the ISO [3] country codes. Each ISO country code has a corresponding entity in the GeoNames database.

The only exception so far is Kosovo, which does not yet have an ISO country code assigned. GeoNames is temporarily using XK, till an ISO country code will be officially assigned.

#### **Admin codes used by GeoNames**

On the first administrative level GeoNames is mainly using the US coding standard (formerly FIPS). On lower levels the national code, often provided by the national statistical office, is used.

#### **10.9 Data Sources**

GeoNames is accumulating data from a large variety of different data sources together with user contributions via the wiki style browser based edit interface. The largest single data source is the United States NGA GEOnet Names Server (GNS) from the National Geospatial-Intelligence Agency. [5] It contains data for all countries except the US. GeoNames is importing the NGA data set on a monthly basis.

As more and more national mapping agencies and national statistical offices become aware of the importance of free access to geographical data the number of national agencies offering data for free under an open license is growing year by year. Thus, continuously increasing the number of data sources GeoNames is integrating.

In developing countries where national mapping agencies do not have the same resources as in industrialized countries relief organizations working with GeoNames data often contribute their own data.

When periodically importing a data set from a data provider, GeoNames checks each modification with the modification history of the same attribute to make sure corrections done by users via the wiki interface are not directly overwritten and set back with the following data import.

### **10.10 References**

[1] [www.geonames.org,](http://www.geonames.org/) last accessed 09/2016

[2] Internet Assigned Numbers Authority (IANA), [http://www.iana.org/,](http://www.iana.org/) last accessed 09/2016

[3] International Organization for Standardization (ISO), <http://www.iso.org/> last accessed 09/2016

[4] Italian National Institute of Statistics, <http://www.istat.it/> last accessed 09/2016

[5] NGA GEOnet Names Server (GNS), <http://geonames.nga.mil/gns/html/index.html> last accessed 09/2016